Per effettuare le ricerche dei codici articolo sul sito web Vuototecnica si deve inserire il codice completo senza spazi intermedi.

Se, per esempio, si vuole cercare il depressore verticale DV 150V VTL 50/G1 nel campo Cerca si deve

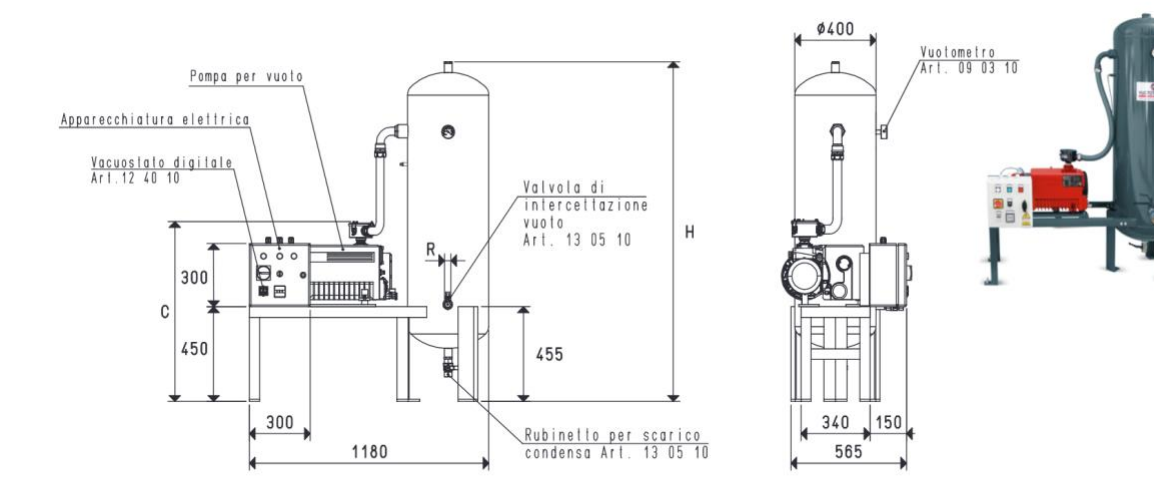

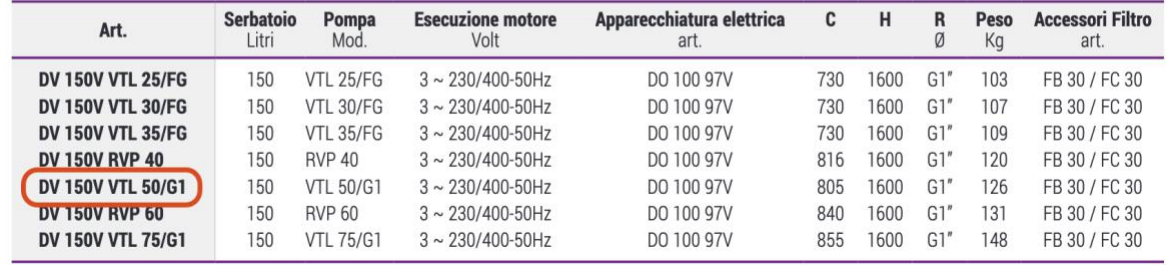

inserire il codice articolo tutto di seguito: DV150VVTL50/G1 e poi premere il tasto Invio.

- Nuovi prodotti
- Cerca DV150VVTL50/G1
- Istruzioni per la ricerca

Questo vi porterà direttamente alla scheda prodotto con relativo PDF e il link per i file CAD 3D.

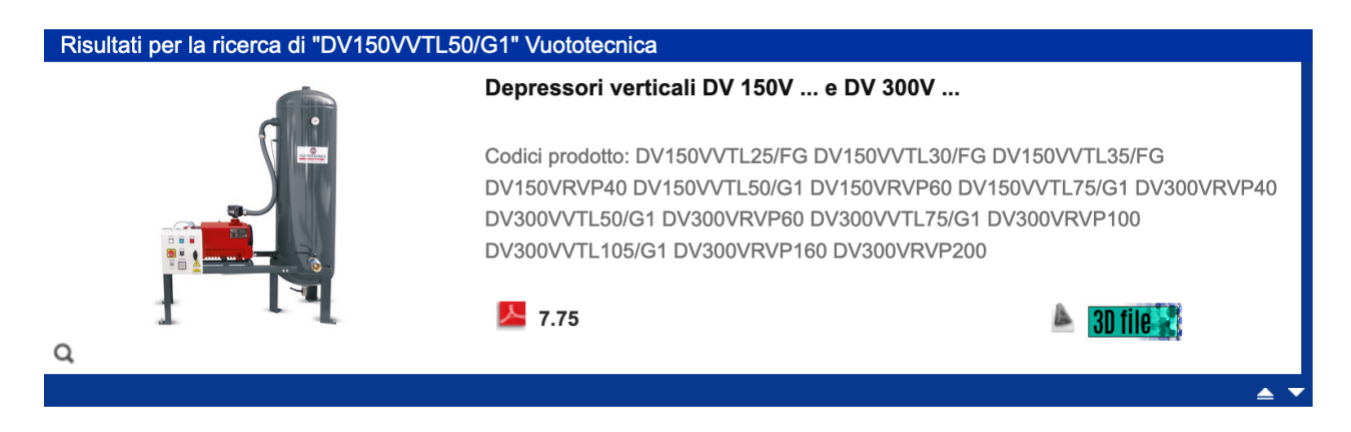

Nel caso di articoli contenenti la misura in pollici si dovrà omettere il carattere dei doppi apici (in quanto carattere non permesso); cercando ad esempio l'adattatore quadro AQ 32 1/4"F si deve inserire AQ321/4F e poi premere il tasto Invio.

Suggeriamo infine digitazione di uno spazio (barra spaziatrice) dopo il codice articolo ricercato per evitare risultati comprendenti prodotti con codici simili. Cercando infatti il supporto ventose 000814 senza lo spazio finale si ottengono anche prodotti come le ventose 0008141, 0008142, 0008143 e così via.

Per la ricerca di codici prodotto composti da soli due caratteri (esempio M3 o M7) la digitazione di uno spazio (barra spaziatrice) è invece necessaria.